МИНИСТЕРСТВО НАУКИ И ВЫСШЕГО ОБРАЗОВАНИЯ РОССИЙСКОЙ ФЕДЕРАЦИИ федеральное государственное бюджетное образовательное учреждение высшего образования «КУЗБАССКИЙ ГОСУДАРСТВЕННЫЙ ТЕХНИЧЕСКИЙ УНИВЕРСИТЕТ ИМЕНИ Т.Ф.ГОРБАЧЕВА» Филиал КузГТУ в г. Белово

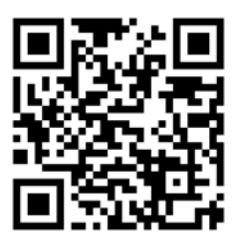

# УТВЕРЖДАЮ

Директор филиала КузГТУ в г. Белово И.К. Костинец

Подписано цифровой подписью: Костинец Ирина<br>Понстантиновна<br>DN: сп=Костинец Ирина Константиновна,<br>«=Кузбасский посударственный технический<br>университет имени Т.Ф.Горбачева, оц=филиал<br>КузГТУ в г.Белово, епаll=kostinets@yande

# **Рабочая программа дисциплины**

# **Начертательная геометрия. Инженерная графика**

Направление подготовки 20.03.01 «Техносферная безопасность» Профиль 01 «Безопасность технологических процессов и производств»

> Присваиваемая квалификация «Бакалавр»

> > Форма обучения очно-заочная

год набора 2023

Белово 2023

Рабочую программу составил: к.т.н., доцент Баздерова Т.А.

Рабочая программа обсуждена на заседании кафедры «Горного дела и техносферной безопасности»

Протокол № 10 от «13» мая 2023 г. Заведующий кафедрой: Белов В.Ф.

Подписано цифровой подписью: Белов<br>**Белов Валерий** Федорович, Федорович, Валерий Федорович, Валерий Федорович, Валер Валерий Федорович, Федорович горного дела и техносферной безопасности, email=belovvf@bk.ru, c=RU Дата: 2023.06.01 12:40:27 +07'00'

Согласовано учебно-методической комиссией по направлению подготовки 20.03.01 «Техносферная безопасность» Протокол № 7 от «16» мая 2023 г. Председатель комиссии: Аксененко В.В. Аксененко

Виталий Владимирович

Подписан: Аксененко Виталий Владимирович<br>DN: C=RU, OU=кафедра горного дела и<br>технологической безопасности, О=филиал<br>КузГТУ в г.Белово, CN=Аксененко Виталий<br>Владимирович, E=vitaks\_63@mail.ru<br>Основание: я подтверждаю этот д

# **1. Перечень планируемых результатов обучения по дисциплине "Начертательная геометрия. Инженерная графика", соотнесенных с планируемыми результатами освоения образовательной программы**

Освоение дисциплины направлено на формирование:

универсальных компетенций:

УК-1 - Способен осуществлять поиск, критический анализ и синтез информации, применять системный подход для решения поставленных задач.

УК-2 - Способен определять круг задач в рамках поставленной цели и выбирать оптимальные способы их решения, исходя из действующих правовых норм, имеющихся ресурсов и ограничений.

# **Результаты обучения по дисциплине определяются индикаторами достижения компетенций**

#### **Индикатор(ы) достижения:**

Применяет теоретические знания для решения инженерно-геометрических задач.

Применяет прикладные программные обеспечения для разработки и оформления технической документации.

#### **Результаты обучения по дисциплине:**

Знать: основные законы геометрического формирования, построения и взаимного пересечения моделей плоскости и пространства; правила выполнения и оформления эскизов, рабочих чертежей деталей, технических рисунков построение и чтение сборочных чертежей; правила оформления конструкторской документации, инструментарий и приемы работы в графическом редакторе.

Уметь: воспринимать оптимальное соотношение частей и целого на основе графических моделей, практически реализуемых в виде чертежей конкретных пространственных объектов; выполнять рабочие и сборочные чертежи, текстовую и другую конструкторскую документацию в графическом редакторе;

Владеть: графическими способами решения позиционных и метрических задач пространственных объектов на чертежах, методами проецирования и изображения пространственных форм на плоскости проекций; навыками компоновки, оформления, выполнения и чтения графической конструкторской документации в соответствии с нормативно-технической документацией в графическом редакторе.

# **2. Место дисциплины "Начертательная геометрия. Инженерная графика" в структуре ОПОП бакалавриата**

Для освоения дисциплины необходимы знания умения, навыки и (или) опыт профессиональной деятельности, полученные в рамках изучения следующих дисциплин: «Математика».

Дисциплина входит в Блок 1 «Дисциплины (модули)» ОПОП. Цель дисциплины – получение обучающимися знаний, умений, навыков и (или) опыта профессиональной деятельности, необходимых для формирования компетенций, указанных в пункте 1.

# **3. Объем дисциплины "Начертательная геометрия. Инженерная графика" в зачетных единицах с указанием количества академических часов, выделенных на контактную работу обучающихся с преподавателем (по видам занятий) и на самостоятельную работу обучающихся**

Общая трудоемкость дисциплины "Начертательная геометрия. Инженерная графика" составляет 6 зачетных единиц, 216 часов.

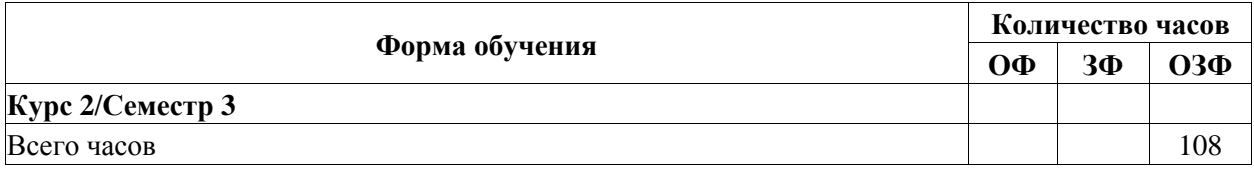

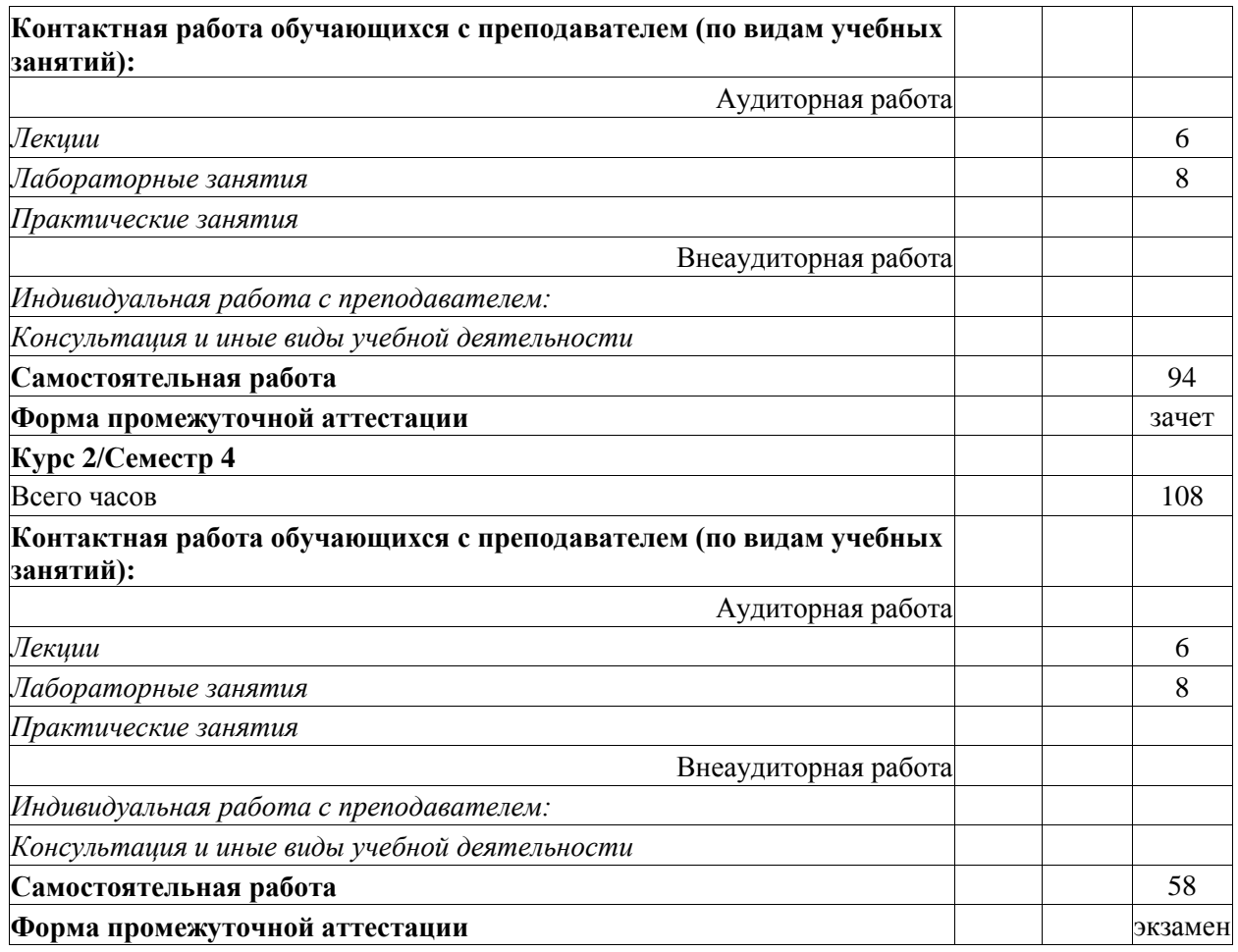

# **4. Содержание дисциплины "Начертательная геометрия. Инженерная графика", структурированное по разделам (темам)**

# **4.1. Лекционные занятия**

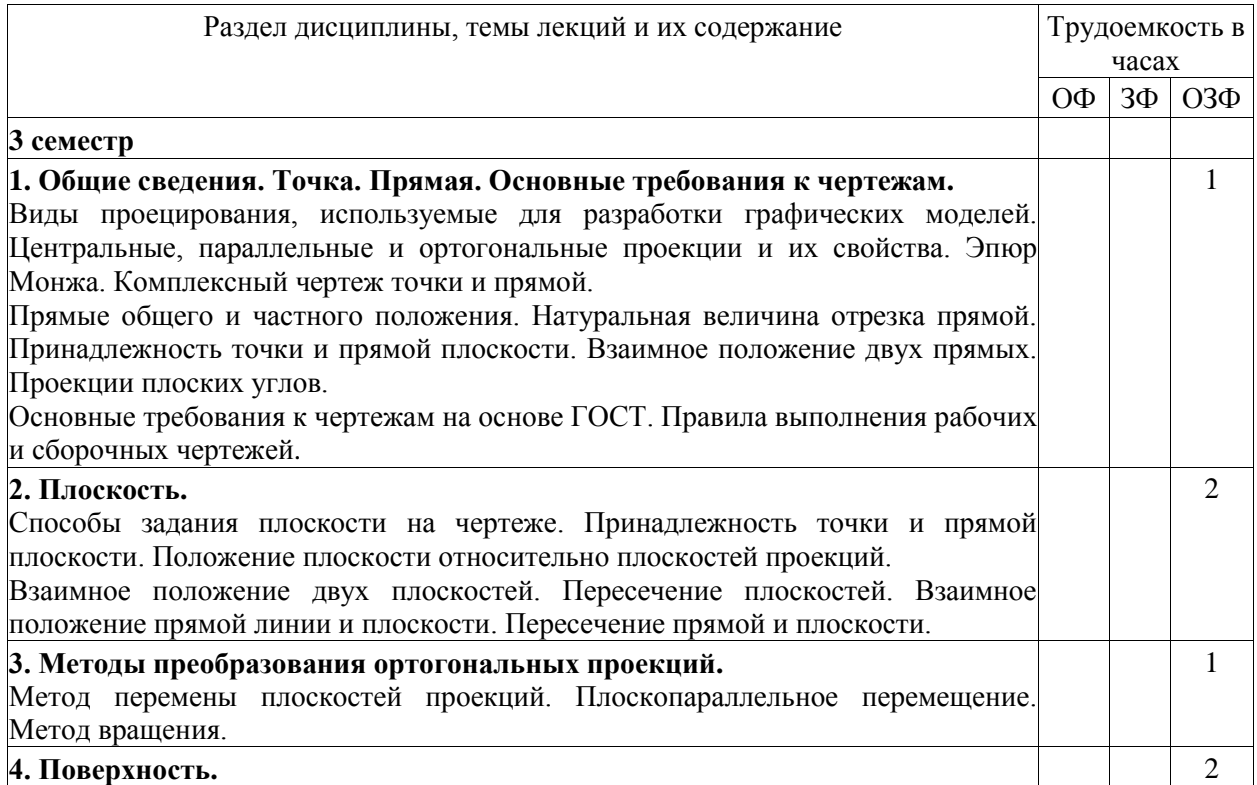

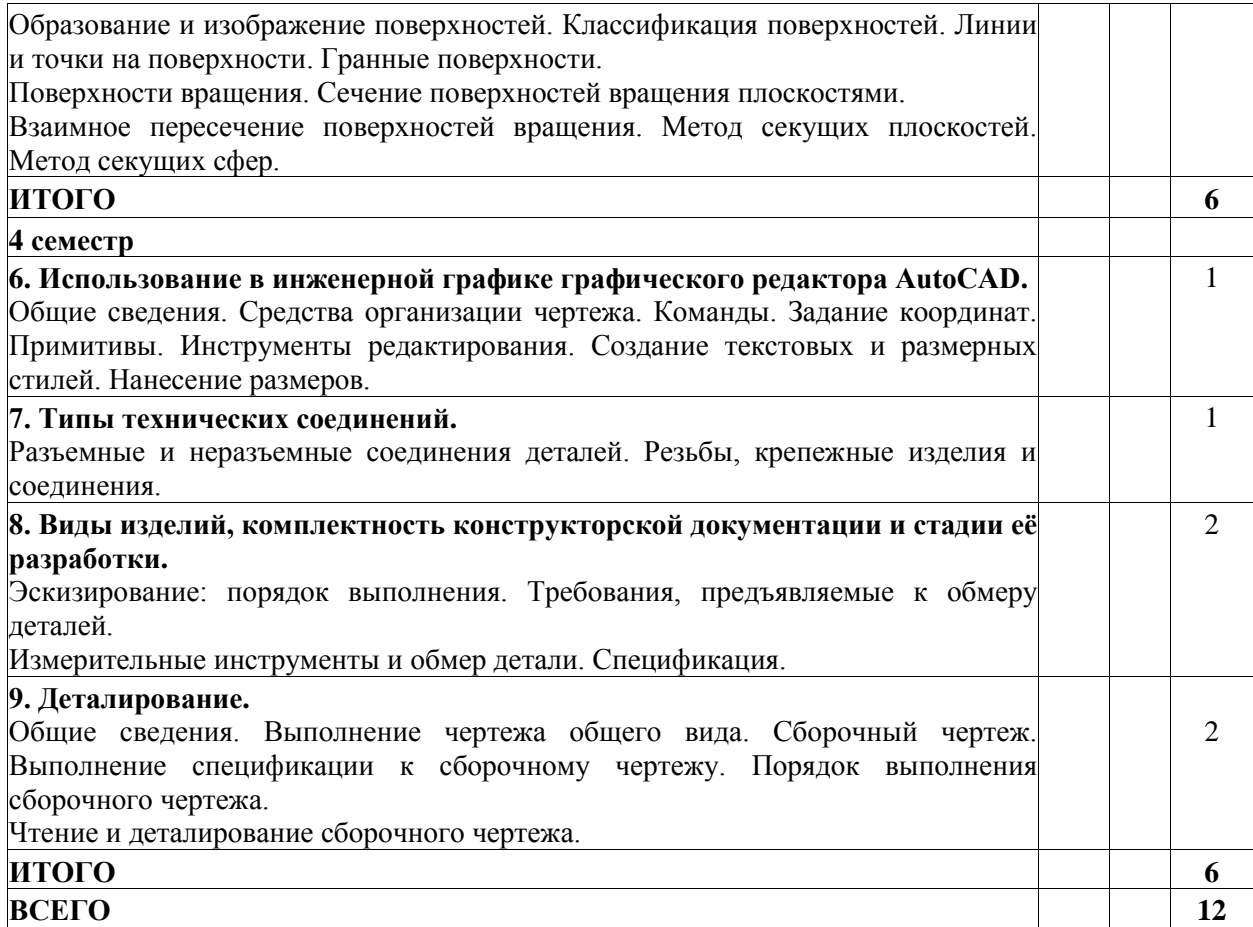

# **4.2. Лабораторные занятия**

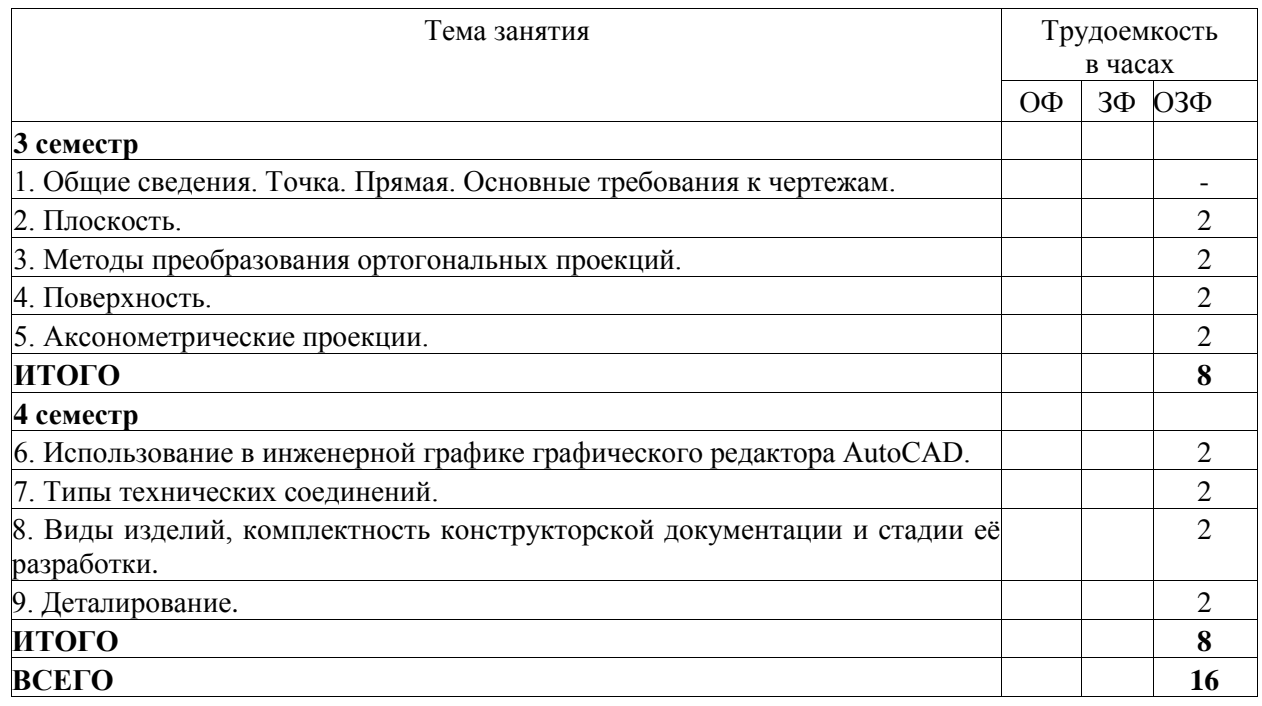

**4.3. Самостоятельная работа студента и перечень учебно-методического обеспечения для самостоятельной работы обучающихся по дисциплине**

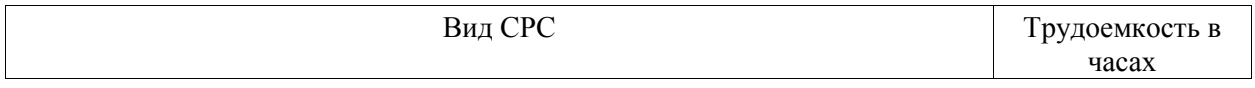

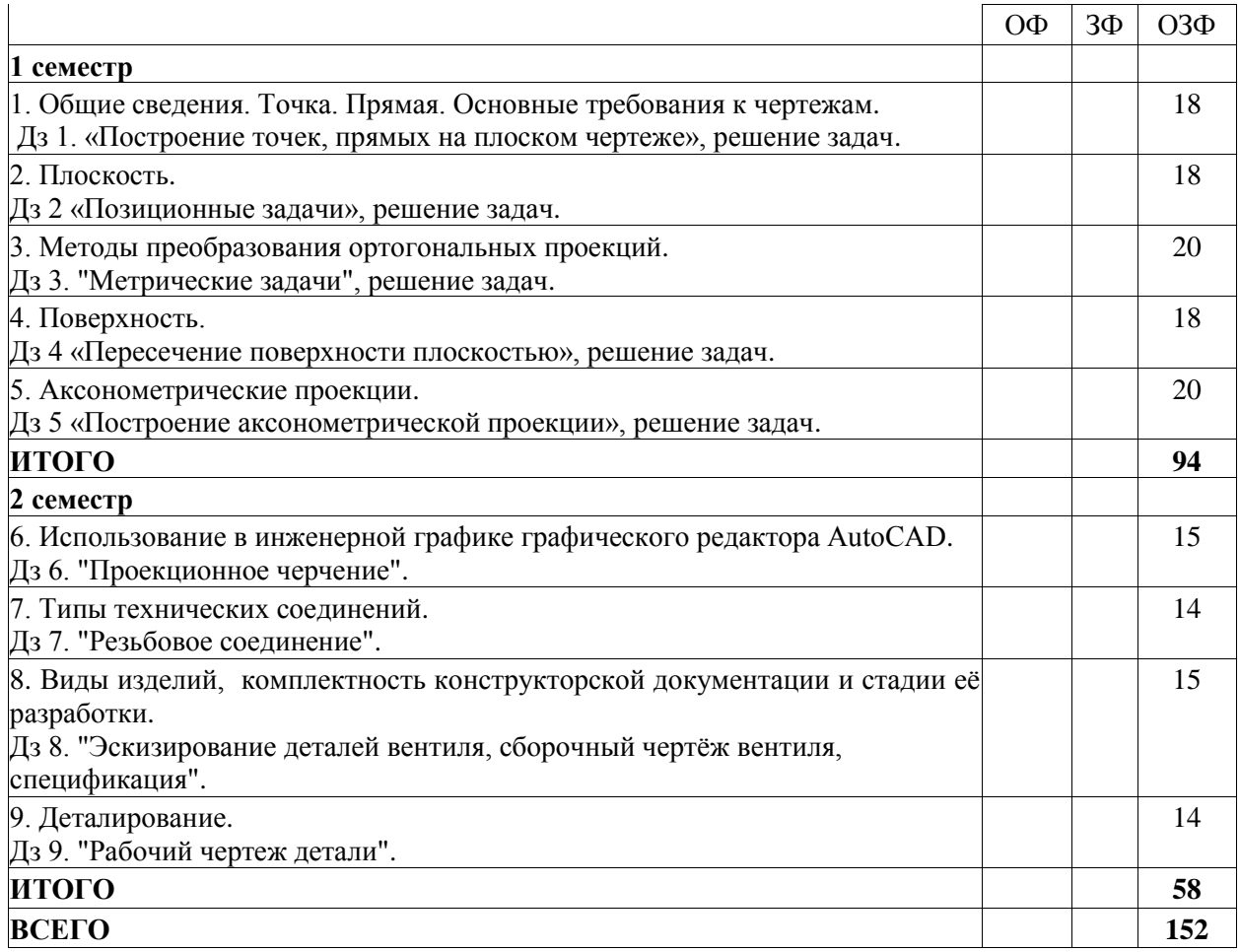

**5. Фонд оценочных средств для проведения промежуточной аттестации обучающихся по дисциплине "Начертательная геометрия. Инженерная графика", структурированное по разделам (темам)**

# **5.1. Паспорт фонда оценочных средств**

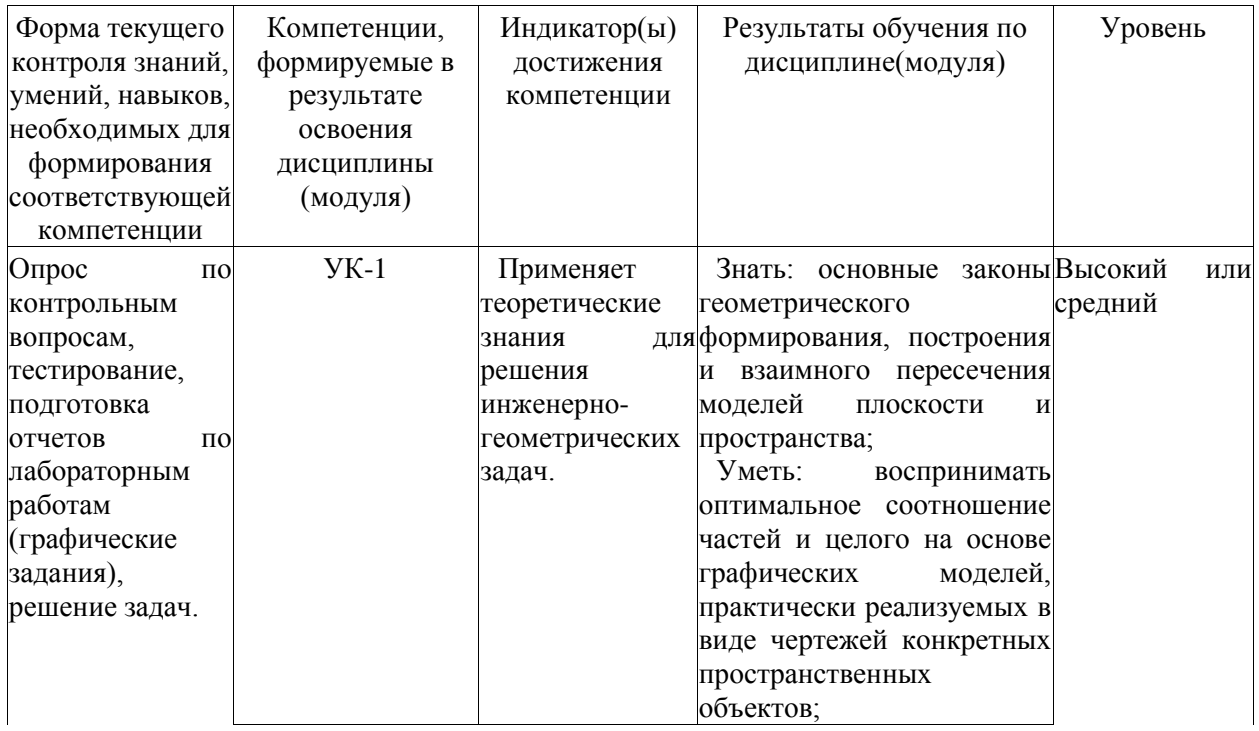

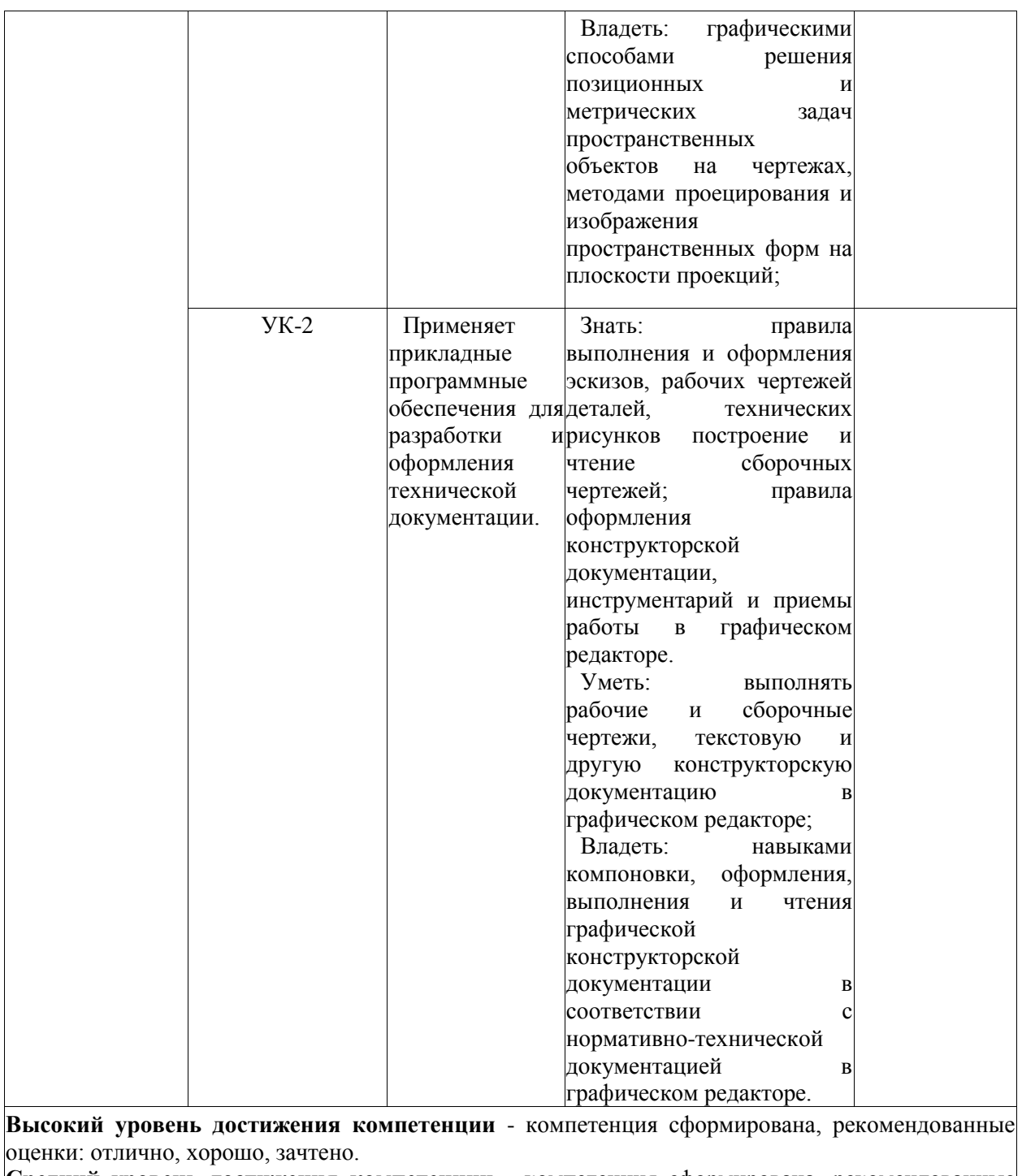

**Средний уровень достижения компетенции** - компетенция сформирована, рекомендованные оценки: хорошо, удовлетворительно, зачтено. **Низкий уровень достижения компетенции** - компетенция не сформирована, оценивается неудовлетворительно или не зачтено.

# **5.2. Типовые контрольные задания или иные материалы**

Текущий контроль успеваемости и промежуточная аттестация обучающихся могут проводиться как при непосредственном взаимодействии педагогического работника с обучающимися, так и с использованием ресурсов ЭИОС филиала КузГТУ, в том числе синхронного и (или) асинхронного взаимодействия посредством сети «Интернет».

# **5.2.1.Оценочные средства при текущем контроле**

**3 семестр**

Текущий контроль по разделам дисциплины заключается в опросе обучающихся по контрольным вопросам, решении задач, а также приеме правильно выполненных домашних заданий (Дз), включающих графические задания и задачи.

*Пример контрольных вопросов:*

- 1. Проекции точки. Образование чертежа (эпюра Монжа).
- 2. Прямая. Задание прямой. Частные положения прямой в пространстве.
- 3. Принадлежность точки прямой общего и частного положений.
- 4. Натуральная величина отрезка. Углы наклона прямой к плоскостям проекций.
- 5. Теорема Фалеса. Деление отрезка в заданном положении.
- 6. Какие правила устанавливают стандарты ЕСКД?
- 7. Назовите основные форматы по ГОСТ 2.301—68.
- 8. Какие сведения указывают в основной надписи?
- 9. Назовите виды основных надписей.

10.Что называется масштабом, и какие масштабы установлены для выполнения чертежей? *Пример задач:*

1. По двум проекциям точки построить третью.

- 2. Определить расстояние от точки до плоскости.
- 3. Построить линию пересечения плоскостей.

4. Построить сечение конуса плоскостью.

5. Построить линию пересечения поверхностей, при условии, что одна из них занимает проецирующее положение.

6. Построить линию пересечения поверхности сферы с цилиндрической поверхностью. *Пример графических заданий:*

1. «Построение точек, прямых на плоском чертеже». На листе формата А3 выполнить построение геометрических образов по представленным преподавателем вариантам задания.

2. «Позиционные задачи». На листе формата А3 выполнить построение линии пересечения двух плоскостей по представленным преподавателем вариантам задания.

3. "Метрические задачи". На листе формата А3 выполнить построение метрических задач по представленным преподавателем вариантам задания.

4. «Пересечение поверхности плоскостью». На листе формата А3 построить пересечение поверхности плоскостью по представленным преподавателем вариантам задания.

5. «Построение аксонометрической проекции». На листе формата А3 выполнить построение линии пересечения двух поверхностей по представленным преподавателем вариантам задания, построить аксонометрическую проекцию.

При проведении текущего контроля обучающиеся по каждому разделу дисциплины должны предоставить выполненные домашние задания, письменно ответить на два теоретических вопроса и решить две практические задачи.

Критерии оценивания:

75...100 баллов - задание выполнено правильно в полном объеме, дан правильный и полный ответ не менее, чем на один теоретический вопрос, правильно и в полном объеме решена минимум одна практическая задача.

0...75 - в прочих случаях.

Шкала оценивания:

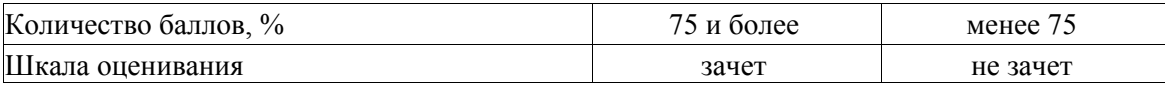

# **4 семестр**

Текущий контроль по разделам дисциплины заключается в опросе обучающихся по контрольным вопросам, а также приеме правильно выполненных домашних заданий (Дз), включающих графические задания.

*Пример контрольных вопросов:*

- 1. Как изображаются резьбы?
- 2. Как обозначаются резьбы?
- 3. Как выполняют изображение резьбового соединения?
- 4. Какие детали относят к крепежным?
- 5. Как условно обозначают болт?
- 6. Как условно обозначают гайку?
- 7. Как условно обозначают шайбу?
- 8. Как условно обозначают шпильку?
- 9. Что такое эскиз детали?

10. В какой последовательности выполняют эскиз детали?

11. Что и в каком порядке вносят в спецификацию?

12. Каков порядок выполнения рабочих чертежей?

13. Какие панели инструментов существуют в системе AutoCAD?

14. В каких системах координат можно строить графические примитивы в системе AutoCAD?

15. С помощью какой панели инструментов можно чертить графические примитивы, и какие графические примитивы она содержит?

*Пример графических заданий:*

1. "Проекционное черчение". На основе нормативов и правил выполнения технических чертежей в соответствии с требованиями ЕСКД в среде графического редактора AutoCAD по представленным двум проекциям выполнить рабочий чертеж детали, содержащий три проекции детали, простые разрезы. Нанести размеры.

2. "Резьбовое соединение". На основе нормативов и правил выполнения резьб и резьбовых соединений в среде графического редактора AutoCAD выполнить изображения болта, шпильки, отверстий под шпильку, соединений болтового и шпилькой.

3. "Эскизирование деталей вентиля, сборочный чертѐж вентиля, спецификация". На основе нормативов и правил выполнения эскизов, сборочных чертежей и спецификации выполнить эскизы нестандартных деталей вентиля, сборочный чертеж и спецификацию.

4. "Рабочий чертеж детали". В соответствии с требованиями ЕСКД к чтению и деталированию сборочных чертежей в среде графического редактора AutoCAD выполнить рабочий чертеж нестандартной детали по чертежу общего вида.

При проведении текущего контроля обучающиеся по каждому разделу дисциплины должны предоставить выполненные домашние задания, письменно ответить на два теоретических вопроса Критерии оценивания:

75...100 баллов - домашнее задание выполнено правильно в полном объеме, дан правильный и полный ответ не менее, чем на один теоретический вопрос.

0...75 - в прочих случаях.

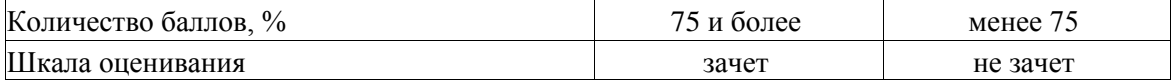

#### **5.2.2. Оценочные средства при промежуточной аттестации**

#### **3 семестр**

Формой промежуточной аттестации является зачет, в процессе которого определяется сформированность обозначенных в рабочей программе компетенций. Инструментом измерения сформированности компетенции является полный ответ на вопросы теоретической части и решение обучающимся поставленных перед ним задач практической части зачетного билета:

*Перечень вопросов к зачету (теоретическая часть)* 

1.Предмет начертательной геометрии и его задачи.

- 2. Виды проецирования.
- 3. Комплексный чертеж и координаты точки.
- 4. Классификация линий.
- 5. Прямые линии на эпюре. Следы прямой.

6. Определение натуральной величины прямой и углов наклона ее к плоскостям проекций (правило треугольника).

- 7. Взаимное положение прямых.
- 8. Способы задания плоскости на чертеже.
- 9. Прямая и точка в плоскости.
- 10.Особые (главные) линии плоскости.
- 11.Положение плоскости относительно плоскостей проекций.

12.Взаимное положение прямой и плоскости, двух плоскостей (параллельность, пересечение, перпендикулярность).

13.Разрезы и сечения. Простой разрез. Классификация простых разрезов.

14.Образование и задание поверхностей на чертеже. Определитель поверхности.

15.Классификация поверхностей.

16.Точки и линии на поверхности вращения.

17.Пересечение поверхностей плоскостью.

18.Разрезы и сечения. Сложный разрез. Классификация сложных разрезов

19.Методы преобразования ортогональных проекций. Метод перемены плоскостей проекций.

20.Метод плоскопараллельного перемещения (вращение вокруг проецирующей прямой).

21.1-ая позиционная задача. Общий случай.

22.1-ая позиционная задача. Частный случай.

23.2-ая позиционная задача. Общий случай.

24.2-ая позиционная задача. Частный случай.

25.Пересечение поверхности вращения плоскосьтю частного положения.

26.Пересечение поверхности вращения плоскосьтю общего положения.

27. Пересечение гранной поверхности плоскостью частного положения.

28.Пересечение гранной поверхности плоскостью общего положения.

29.Метод секущих плоскостей.

30.Метод концентрических сфер.

31.Аксонометрические проекции. Коэффициенты искажения. Основная теорема аксонометрии. Углы между аксонометрическими осями. Построение изображений в аксонометрии.

В *практическую часть* включены графические задачи и графические задания (*см. п.*5.2.1). Критерии оценивания:

75...100 баллов - графическое задание выполнено правильно в полном объеме, дан правильный и полный ответ не менее, чем на один теоретический вопрос, правильно и в полном объеме решена минимум одна практическая задача.

0...75 - в прочих случаях.

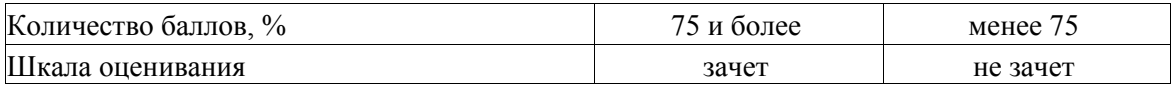

# **4 семестр**

Формой промежуточной аттестации является экзамен, в процессе которого определяется сформированность обозначенных в рабочей программе компетенций. Инструментом измерения сформированности компетенции является полный ответ на вопросы теоретической части и решение обучающимся поставленных перед ним задач практической части экзаменационного билета:

*Перечень вопросов к экзамену (теоретическая часть)* 

- 1. Что такое резьба?
- 2. Что является основными элементами резьбы?
- 3. Какую форму может иметь профиль резьбы?
- 4. Какой тип резьбы является основным для крепежных изделий?
- 5. Как изображаются резьбы?
- 6. Как обозначаются резьбы?
- 7. Как выполняют изображение резьбового соединения?
- 8. Какие детали относят к крепежным?
- 9. Что такое болт?
- 10.Как условно обозначают болт?
- 11.Что такое гайка?
- 12.Как условно обозначают гайку?
- 13.Что такое шайба?
- 14.Как условно обозначают шайбу?
- 15.Что такое шпилька?
- 16.Как условно обозначают шпильку?
- 17.Как рассчитывается длина болта?

18.Как рассчитывается длина шпильки?

19.Как рассчитывается отверстие под шпильку?

20.Что такое эскиз детали?

21.В какой последовательности выполняют эскиз детали?

22.Что называют спецификацией?

23.Что и в каком порядке вносят в спецификацию?

24.Какие допускаются упрощения на сборочных чертежах?

25.Как располагаются на сборочных чертежах линии – выноски с указанием номеров позиций.

26.Чем отличается рабочий чертеж детали от эскиза?

27.В соответствии с какими ГОСТами выполняются рабочие чертежи деталей?

28.Каков порядок выполнения рабочих чертежей?

29.Опишите назначение и возможности системы AutoCAD.

30.Какие панели инструментов существуют в системе AutoCAD?

31.В чем заключается настройка параметров рабочей среды?

32.В каких системах координат можно строить графические примитивы в системе AutoCAD?

33.С помощью какой панели инструментов можно чертить графические примитивы, и какие графические примитивы она содержит?

34.Что понимается под объектной привязкой?

35.Какие команды корректировки размеров вы знаете?

36.С помощью какой команды осуществляется штриховка?

37.Какие существуют команды для создания текста и какой шрифт рекомендуется для использования текстовых вставках?

38.Каковы основные этапы построения чертежа, рекомендуемые в системе AutoCAD?

В *практическую часть* включены графические задания (*см. п.*5.2.1).

Критерии оценивания:

- 95…100 баллов – при правильном и полном ответе на вопросы теоретической части и верном решении графических заданий практической части;

- 80…94 баллов – при правильном и полном ответе на один из вопросов и правильном, но не полном ответе на другой из вопросов теоретической части; и верном решении графических заданий практической части;

- 65…79 баллов – при правильном и неполном решении графических заданий практической части;

- 30…64 баллов – при правильном и неполном решении одного из графических заданий практической части;

- 0…29 баллов – при отсутствии ответов или правильных ответов на вопросы.

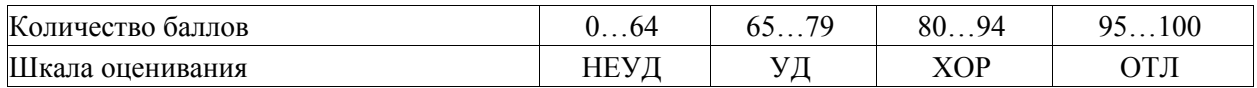

## **5.2.3. Методические материалы, определяющие процедуры оценивания знаний, умений, навыков и (или) опыта деятельности, характеризующие этапы формирования компетенций**

## **3 семестр**

При проведении текущего контроля по дисциплине за 30 мин. до окончания занятия, обучающиеся убирают все личные вещи с учебной мебели, достают листок чистой бумаги, ручку и чертежные инструменты. На листе бумаги записывают Фамилию, Имя, Отчество, номер группы и дата проведения опроса. Далее преподаватель задает вопрос и задачу, которые могут быть, как записаны на листке бумаги, так и нет. Обучающиеся должны выполнить предложенные задания, при этом использовать любую печатную и рукописную продукцию, а также любые технические средства не допускается. По истечении указанного времени листы с ответами сдаются преподавателю на проверку. Результаты оценивания ответов и/или графических решений доводятся до сведения обучающихся не позднее трех учебных дней после проведения текущего контроля с даты проведения контроля.

Если обучающийся воспользовался любой печатной или рукописной продукцией, а также любыми техническими средствами, то его ответы на вопросы и решения графических задач не принимаются и ему выставляется 0 баллов.

При проведении текущего контроля по дисциплине, обучающиеся также представляют Дз. Преподаватель анализирует содержащиеся в Дз графические построения, в том числе, на наличие ошибок, задает контрольные вопросы для защиты Дз, после чего оценивает достигнутый результат.

При проведении промежуточной аттестации в день зачета обучающиеся, сдавшие все Дз, получают зачетный билет, содержащий вопросы и графические задания из теоретической и практической частей, указанных в п. 5.2.2, на которые они должны дать ответы в течение 90 мин. По результатам ответа на вопросы и графические задания зачетного билета преподаватель оценивает сформированность компетенций.

Если обучающийся воспользовался любой печатной или рукописной продукцией, а также любыми техническими средствами, то его ответы на вопросы не принимаются и ему выставляется 0 баллов.

## **4 семестр**

При проведении текущего контроля по дисциплине, который осуществляется на 5, 9, 13 и 17 ой неделях за 30 мин. до окончания занятия. Обучающиеся убирают все личные вещи с учебной мебели, достают листок чистой бумаги, ручку и чертежные инструменты. На листе бумаги записывают Фамилию, Имя, Отчество, номер группы и дата проведения опроса. Далее преподаватель задает вопросы, которые могут быть, как записаны на листке бумаги, так и нет. Обучающиеся должны выполнить предложенные задания, при этом использовать любую печатную и рукописную продукцию, а также любые технические средства не допускается. По истечении указанного времени листы с ответами сдаются преподавателю на проверку. Результаты оценивания ответов доводятся до сведения обучающихся не позднее трех учебных дней после проведения текущего контроля с даты проведения контроля.

Если обучающийся воспользовался любой печатной или рукописной продукцией, а также любыми техническими средствами, то его ответы на вопросы не принимаются и ему выставляется 0 баллов.

При проведении текущего контроля по дисциплине, обучающиеся также представляют Дз. Преподаватель анализирует содержащиеся в Дз графические построения, в том числе, на наличие ошибок, задает контрольные вопросы для защиты Дз, после чего оценивает достигнутый результат.

При проведении промежуточной аттестации в день экзамена обучающиеся, сдавшие все Дз, получают экзаменационный билет, содержащий вопросы и графические задания из теоретической и практической частей, указанных в п. 5.2.2, на которые они должны дать ответы в течение 90 мин. По результатам ответа на вопросы и графические задания экзаменационного билета преподаватель оценивает сформированность компетенций.

Если обучающийся воспользовался любой печатной или рукописной продукцией, а также любыми техническими средствами, то его ответы на вопросы не принимаются и ему выставляется 0 баллов.

# **6. Перечень основной и дополнительной учебной литературы, необходимой для освоения дисциплины "Начертательная геометрия. Инженерная графика"**

# **6.1. Основная литература**

1. Тарасов, Б. Ф. Начертательная геометрия : учебник / Б. Ф. Тарасов, Л. А. Дудкина, С. О. Немолотов. — Санкт-Петербург : Лань, 2022. — 256 с. — ISBN 978-5-8114-1321-8. — Текст : электронный // Лань : электронно-библиотечная система. — URL: https://e.lanbook.com/book/210896. — Режим доступа: для авториз. пользователей.

2. Инженерная графика : учебник / Н. П. Сорокин, Е. Д. Ольшевский, А. Н. Заикина, Е. И. Шибанова. — 6-е изд., стер. — Санкт-Петербург : Лань, 2022. — 392 с. — ISBN 978-5-8114-0525- 1. — Текст : электронный // Лань : электронно-библиотечная система. — URL: https://e.lanbook.com/book/212327. — Режим доступа: для авториз. пользователей.

## **6.2. Дополнительная литература**

1. Жарков, Н.В. AutoCAD 2015. Книга + DVD с библиотеками, шрифтами по ГОСТ, модулем СПДС от Autodesk, форматками, дополнениями и видео уроками. – СПб.: Наука и Техника, 2015. – 624 с. – Текст: непосредственный. (12)

2. Лызлов, А. Н. Начертательная геометрия. Задачи и решения : учебное пособие / А. Н. Лызлов, М. В. Ракитская, Д. Е. Тихонов-Бугров. — Санкт-Петербург : Лань, 2022. — 96 с. — ISBN 978-5-8114-1163-4. — Текст : электронный // Лань : электронно-библиотечная система. — URL: https://e.lanbook.com/book/210605. — Режим доступа: для авториз. пользователей.

3. Чекмарев, А. А. Начертательная геометрия : учебник для вузов / А. А. Чекмарев. — 2-е изд., испр. и доп. — Москва : Издательство Юрайт, 2023. — 147 с. — (Высшее образование). — ISBN 978-5-534-11231-3. — Текст : электронный // Образовательная платформа Юрайт [сайт]. — URL: https://urait.ru/bcode/513276.

4. Чекмарев, А. А. Инженерная графика : учебник для вузов / А. А. Чекмарев. — 13-е изд., испр. и доп. — Москва: Издательство Юрайт, 2023. — 355 с. — (Высшее образование). — ISBN 978-5-534-12795-9. — Текст : электронный // Образовательная платформа Юрайт [сайт]. — URL: https://urait.ru/bcode/511257.

5. Баздерова, Т.А. Начертательная геометрия; учебное пособие / Филиал КузГТУ в г. Белово, 2012. – 135 с. – Текст: непосредственный.

6. Баздерова, Т.А. Инженерная и компьютерная графика: учебное пособие / Т.А. Баздерова. – Филиал КузГТУ в г. Белово. – Белово, 2014. – 210 с. – Текст: непосредственный.

7. Левицкий, В.С. Машиностроительное черчение и автоматизация выполнения чертежей: учебник для бакалавров / В.С. Левицкий. – 9-е изд., испр. и доп. – М.: Издательство Юрайт, 2013. – 435 с. – Текст: непосредственный.

8. Левицкий, В. С. Машиностроительное черчение : учебник для вузов / В. С. Левицкий. — 9-е изд., испр. и доп. — Москва: Издательство Юрайт, 2023. — 395 с. — (Высшее образование). — ISBN 978-5-534-09496-1. — Текст : электронный // Образовательная платформа Юрайт [сайт]. — URL: https://urait.ru/bcode/510597.

# **6.3. Профессиональные базы данных и информационные справочные системы**

1. Электронная библиотека КузГТУ<https://elib.kuzstu.ru/>

2. Электронная библиотечная система «Лань» [http://e.lanbook.com](http://e.lanbook.com/)

3. Электронная библиотечная система Новосибирского государственного технического университета [https://library.kuzstu.ru/method/ngtu\\_metho.html](https://library.kuzstu.ru/method/ngtu_metho.html)

4. Электронная библиотечная система «Юрайт»<https://urait.ru/>

5. Информационно-справочная система «Технорматив»:<https://www.technormativ.ru/>

## **6.4. Периодические издания**

1. Вестник Кузбасского государственного технического университета: научно-технический журнал (электронный)<https://vestnik.kuzstu.ru/>

# **7. Перечень ресурсов информационно-телекоммуникационной сети «Интернет»**

1. Официальный сайт Кузбасского государственного технического университета имени Т.Ф. Горбачева. Режим доступа: [https://kuzstu.ru/.](https://kuzstu.ru/)

2. Официальный сайт филиала КузГТУ в г. Белово. Режим доступа: [http://belovokyzgty.ru/.](http://belovokyzgty.ru/)

3. Электронная информационно-образовательная среда филиала КузГТУ в г. Белово. Режим доступа:<http://eоs.belovokyzgty.ru/>

4. Научная электронная библиотека eLIBRARY.RU <https://elibrary.ru/defaultx.asp?>

5. Справочная правовая система «КонсультантПлюс»<http://www.consultant.ru/>

# **8. Методические указания для обучающихся по освоению дисциплины "Начертательная геометрия. Инженерная графика"**

Начинать изучение дисциплины необходимо с ознакомления со знаниями, умениями, и навыками, приобретаемыми в процессе изучения дисциплины. Далее необходимо проработать теоретический материал, полученный на аудиторных занятиях, в случае необходимости, рассмотреть отдельные вопросы по предложенным источникам литературы. Все неясные вопросы по дисциплине обучающийся может разрешить на консультациях, проводимых по расписанию. Параллельно следует приступить к выполнению Дз. При подготовке к практическим занятиям студент изучает теоретический материал в соответствии с лекциями и методическими указаниями к практическим занятиям и в обязательном порядке выполняет графические задания и решает задачи. Перед промежуточной аттестацией обучающийся должен сопоставить приобретенные знания, умения и, навыки с заявленными и, в случае необходимости, еще раз изучить литературные источники и (или) обратиться к преподавателю за консультациями.

# **9. Перечень информационных технологий, используемых при осуществлении образовательного процесса по дисциплине "Начертательная геометрия. Инженерная графика", включая перечень программного обеспечения и информационных справочных систем**

Для изучения дисциплины может использоваться следующее программное обеспечение:

- 1. Libre Office
- 2. Mozilla Firefox
- 3. Google Chrome
- 4. Opera
- 5. 7-zip
- 6. Microsoft Windows
- 7. ESET NOD32 Smart Security Business Edition
- 8. Спутник

# **10. Описание материально-технической базы, необходимой для осуществления образовательного процесса по дисциплине "Начертательная геометрия. Инженерная графика"**

Для осуществления образовательного процесса предусмотрена следующая материальнотехническая база:

1. Учебная аудитория № 305 для проведения занятий лекционного типа, занятий семинарского типа, групповых и индивидуальных консультаций, текущего контроля и промежуточной аттестации, оснащенная следующим оборудованием и техническими средствами обучения:

- посадочные места 87,
- рабочее место преподавателя;
- ученическая доска;
- проекционный экран;

- переносной ноутбук Lenovo B590 15.6 дюймовый экран, 2.2 ГГц тактовая частота , 4 Гб ОЗУ, 512 Мб видеопамять;

- проектор Acer X1230S, максимальное разрешение 1024х768;
- программное обеспечение: Windows7, пакеты Office 2007 и 2010;
- наглядные модели, сборочные узлы, детали, информационные стенды;
- общая локальная компьютерная сеть Интернет.

2. Специальное помещение № 219 (научно-техническая библиотека), компьютерный класс №207, оснащенные компьютерной техникой с подключением к сети «Интернет» и доступом в электронную информационно-образовательную среду филиала для самостоятельной работы обучающихся.

## **11. Иные сведения и (или) материалы**.

Учебная работа проводится с использованием как традиционных, так и современных интерактивных технологий.